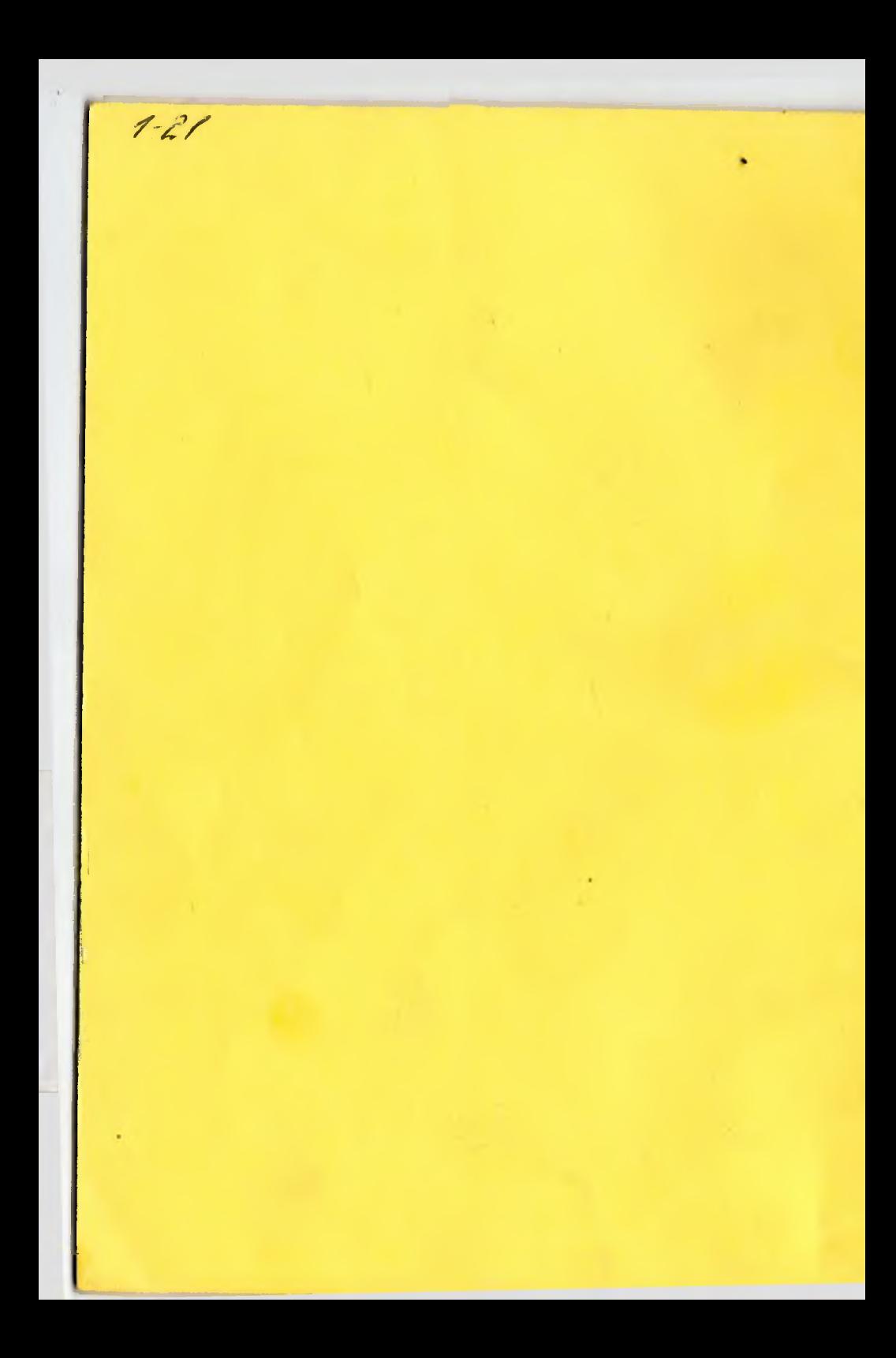

 $M$  545

# **МІНІСТЕРСТВО ОСВІТИ І НАУКИ УКРАЇНИ Національний авіаційний університет**

# **МЕТОДИЧНІ ВКАЗІВКИ ДО ВИКОНАННЯ КУРСОВИХ ПРОЕКТІВ ДЛЯ СТУДЕНТІВ СПЕЦІАЛЬНОСТІ 8.091501 "КОМП'ЮТЕРНІ СИСТЕМИ ТА МЕРЕЖІ"**

**Київ 2003**

УДК 004.7(076.5) ББК з973.3 р М 545

> Укладачі: *В.М. Єфимєць*, *І.А. Жуков* Рецензент *В. І. Андрєєв*

Затверджено на засіданні секції факультету інформатики редради НАУ 20 січня 2003 року.

**Методичні вказівки до виконання курсових** 5 4 5 **проектів** / Уклад.: В.М. Єфимєць, І.А. Жуков. - К.: НАУ,  $2003 - 24$  c.

> Методичні вказівки містять вимоги до оформлення пояснювальної записки та графічної частини курсового проектування, визначають порядок захисту курсового проекту (роботи).

> Для студентів спеціальності 8.091501 "Комп'ютерні системи та мережі" денної та заочної форм навчання.

#### **1. Основні положення з курсового проектування**

Курсовий проект (КП) (робота) є самостійною роботою студента і виконується у відповідності з індивідуальним завданням, яке має своєю метою закріпити, узагальнити і використати практично ті знання, які отримані студентом під час вивчення відповідних дисциплін. У процесі курсового проектування студент повинен навчитись користуватись довідковою літературою та освоїти процес створення проектно-конструкторської документації у відповідності з вимогами державних стандартів.

Процес проектування виробів цифрової техніки (ЦТ) складається з архітектурного та технічного етапів. Архітектурний пов'язаний із рішенням задачі вибору оптимальної структури цифрових пристроїв. Такі рішення характеризуються множиною варіантів, їх залежністю від конкретних ситуацій, труднощами отримання їх формальними методами. Рівень інженерних рішень значною мірою залежить від інформаційного забезпечення процесу проектування. У першу чергу необхідно мати довідкову інформацію про параметри та можливості елементної бази, структурно-орієнтовані методи проектування цифрових пристроїв, методи їх оптимізації за основними техніко-економічними показниками. Етап технічного проектування - це розробки принципіальних та монтажних схем, креслень друкованих плат, специфікацій. Він характеризується великим об'ємом простих і добре вивчених робіт, які успішно реалізуються з використанням комп'ютерних технологій.

Елементною базою проектування виробів ЦТ є мікропроцесорні Великі інтегральні схеми (ВІС), ІМС малої та середньої інтеграції. Критерієм її вибору є мінімальний час затримки та споживана потужність.

#### **2. Захист курсового проекту (роботи)**

Захист КП (роботи) є кінцевим етапом праці студента, на якому визначається якість проектування та його знання в даній предметній області.

Для захисту КП створюється спеціальна комісія у складі двох-трьох викладачів при безпосередній участі керівника проекту в присутності студентів групи.

Під час захисту студент робить доповідь (6-8 хв) по суті проекту та відповідає на поставлені питання. Якість проекту та його захист оцінюються відповідною "оцінкою"'.

Якщо під час захисту проекту в конструкторській документації будуть виявлені грубі порушення вимог ЄСКД або спроектований вироб принципово непрацездатний, то КП (робота) оцінюється як незадовільний і повертається на доопрацювання.

Студент, який у визначений строк без поважних причин не представив КП (роботу) та не захистив його, вважається таким, що має академічну заборгованість.

КП (роботи) зберігаються на кафедрі установленому порядку.

# **3. Структура курсового проекту (роботи)**

Незалежно від призначення КП (робота) має складатися з аналітичної та графічної частин.

#### 3 .1. Аналітична частина

Аналітична частина КП (роботи) включає в себе: архітектурний, логічний та конструктивний етапи.

**Архітектурний етап** - це розробка схем алгоритмів, форматів команд та даних, структу рних схем та ін.

**Логічний етап** - цс побудова принципіальних схем операційних блоків, модулів оперативної та постійної пам'яті та ін.

**Конструктивний етап** - це визначення конструкції друкованої плати пристрою або його складової частини.

3.2. Графічна частина

У графічній частині КП приводяться ілюстративні матеріали, що супроводжують різні етапи розробки аналітичної частини.

Курсовий проект (робота) оформлюється у вигляді пояснювальної записки (ПЗ) та супроводжуючих креслень (графічних робіт).

3.3. Структура пояснювальної записки та перелік графічних робіт

Обсяг ПЗ - 35-40 сторінок для КП або 10-15 сторінок для курсової роботи формату А4 і має таку структуру.

- 1. Титульний лист.
- 2. Технічне завдання.
- 3. Список креслень.
- 4. Зміст.

5. Вступ. Аналітична частина. Список використаних літературних джерел. Додатки.

Графічні роботи визначаються змістом і можуть бути форматів від А4 до А 1.

#### **4. Оформлення пояснювальної записки**

**Пояснювальну записку** оформляють на аркушах формату А4 (210x247мм) і вона може бути виконана:

- від руки чорнилами (пастою) чорного (синього) кольору,  $-1$
- машинописним способом через півтора інтервали;

машинним (за допомогою комп'ютера) із розрахунку не більше 40 рядків на сторінці й висотою букв та цифр не менше 1,8 мм.

**Сторінки** ПЗ мають поля: верхнє, ліве та нижнє - 20 мм, праве  $-10$  MM.

Нумерація сторінок повинна бути наскрізною використанням арабських цифр. Номер сторінки проставляють унизу посередині аркуша. Першою сторінкою є титульний аркуш, другою - завдання на КП, третьою - список креслень, четвертою зміст тощо. У нумерацію сторінок включають графіки, таблиці, схеми та інші матеріали, які виконують на окремих аркушах та вшивають у ПЗ. Номер сторінки на титульному аркуші не проставляють. Помилки, в тому числі і графічні, дозволяється виправляти підчисткою або закрашувати білою фарбою з нанесенням їх на тому ж місці або між рядками виправленого зображення машинописним способом чи від руки.<br>Складовими частинами ПЗ можуть бути

**Складовими частинами** ПЗ можуть бути - розділи, підрозділи, пункти та підпункти. Вони позначаються арабськими цифрами з крапкою. Наприклад, 2.5.20 - двадцятий пункт п 'ятого підрозділу другого розділу.

Розділи та підрозділи повинні бути поіменовані у вигляді заголовків. Переноси слів у заголовках не дозволяються. Крапку в кінці заголовка не ставлять; якщо заголовок складається з декількох речень, їх розділяють крапкою.

*Заголовки розділів* розміщують в середині рядка і друкують прописними літерами, не підкреслюючи.

*Заголовки підрозділів* пишуть малими літерами крім першої великої і починають з абзацного відступу, не підкреслюючи.

*Абзацниіі відступ* має бути однаковим по всьому тексту ПЗ і дорівнювати п'яти знакам.

Відстань між заголовком та текстом повинна бути:

- ручний спосіб 15 мм;
- машинописний спосіб не менше трьох інтервалів;

машинний спосіб - не менше двох рядків.

Відстань між рядками заголовка робиться такою, як і в тексті.

Не допускається розміщення заголовка в нижній частині сторінки, якщо після нього розміщений тільки один рядок тексту.

Розділи повинні мати порядкову нумерацію в межах ПЗ, наприклад, 1,2,3 тощо без крапки.

Підрозділи мають порядкову нумерацію в межах розділу. Номер підрозділу складається з номера розділу і порядкового номера підрозділу, який відокремлюється крапкою. Після номера підрозділу крапку не ставлять, наприклад, 1.1, 1.2 тощо.

Пункти повинні мати порядкову нумерацію в межах кожного розділу або підрозділу. Номер пункту складається з номера розділу та порядкового номера пункту, або з номера розділу, порядкового номера підрозділу і порядкового номера пункту, які розділені крапкою. Після номера пункту крапка не ставиться, наприклад, 1.1,1.2 або 1.1.1,1.1.2 тощо.

У ПЗ можуть мати місце і підпункти, наприклад, 1.1.1.1, 1.1.1.2, 1.1.1.3 тошо.

6

Наприклад:

## 5. СТРУКТУРНА СХЕМА (розділ)

\* \* *\**

5.1. Блок керування (підрозділ)

5.1.3. Пам'ять мікрокоманд (пункт) \* \* \* \* \* \* \* \* \*

5.2.7.1. Формат мікрокоманди (підпункт) \* \* \* \* \*

*Ілюстрації в ПЗ* (креслення, схеми, фотознімки, графіки) називають рисунками. Вони розміщуються безпосередньо після тексту, в якому вони вперше іменуються або на наступній сторінці. На всі ілюстрації в ПЗ повинні бути посилання.

Ілюстрації можуть мати назву, яку розміщують під ілюстрацією. Там же, якщо необхідно, розміщують підрйсуночний текст.

Ілюстрація позначається словом "Рис.", яке з назвою ілюстрації розміщується після пояснюючих даних, наприклад, "Рис. 3.1. Схема розміщення Ілюстрації послідовно нумерують арабськими цифрами в межах розділу, наприклад, Рис. 1.5, Рис. 2.3 тощо.

Якщо ілюстрація не розміщується на одній сторінці, її можна переносити на іншу сторінку. Назву ілюстрації розміщують на першій сторінці, пояснення - на кожній сторінці і під нцми вказують: "Рис. 5.2, див. також с.7".

Перше посилання на ілюстрації вказують в круглих дужках, наприклад, (рис. 1.5).Посилання на раніше названі ілюстрації дають із скороченим словом "дивись'': (див. рис. 3.2).

*Таблиці в ПЗ* розміщують безпосередньо після тексту, де вона вперше іменується або на наступній сторінці.

На таблиці повинні бути посилання в тексті ПЗ.

Таблиця може мати назву, яку друкують малими літерами (перша - велика) і розміщують над таблицею. Крапку після заголовка не ставлять.

Таблиці нумерують арабськими цифрами по порядку в межах розділу. Над заголовком таблиці справа з прописної букви (літери)

7

повністю пишуть слово "Таблиця" та проставляють її номер, наприклад, Таблиця 2.1.

Заголовки граф (колонок) починаються з великих літер, підзаголовки - з малих, якщо вони складають одне речення з заголовком. Якщо підзаголовки самостійні, то їх починають із великої літери. Заголовки і підзаголовки граф пишуть в однині.

При посиланні на таблицю в тексті слово "таблиця" пишеться повністю, якщо номер відсутній, і скорочено, якщо номер є, наприклад, "...в табл. 5.1".

Над продовженням таблиці на новій сторінці пишуть "Продовження табл. 2.2" або "Закінчення табл. 2.2"(без лапок), заголовок не повторюють.

Дозволяється головку або боковик таблиці заміняти відповідними номерами граф або рядків. При цьому нумерують арабськими цифрами графи і/або рядки першої частини таблиці.Приклад оформлення таблиці:

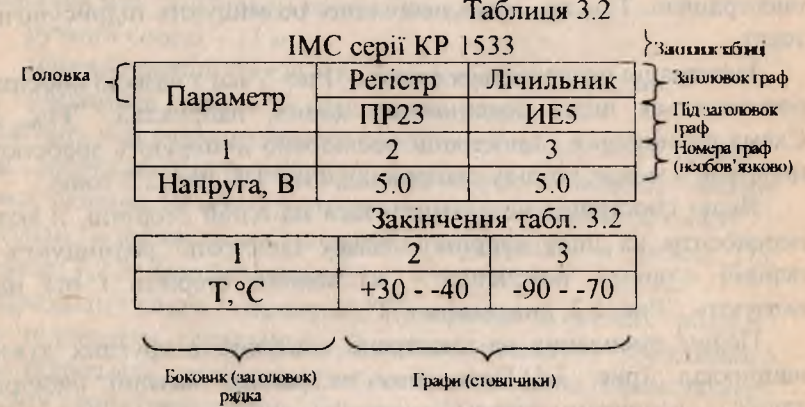

*Формули в ПЗ* нумерують арабськими цифрами в межах розділу. Номер указують на рівні формули в дужках у крайньому правому положенні рядка. Якщо на сторінці декілька формул, то їх номери потрібно розміщувати на одній вертикалі.

Для вписування формули між рядками тексту залишають не менце 16 мм (ручний спосіб), не менше чотирьох інтервалів

(машинописний) та не менше одного вільного рядка зверху та знизу формули (машинний).

Пояснення значення символів в формулі приводять безпосередньо під нею в послідовності, в якій вони представлені. Кожне пояснення починають з нового рядка.

Перший рядок пояснення починають з абзацу словом "де''. Наприклад:

$$
Z = M/\sigma^2, \tag{3.1}
$$

де М - математичне очікування;  $\sigma$  - середнє значення.

Перенесення формули на наступний рядок дозволяється тільки на знаку операції, при цьому знак операції на початку нового рядка повторюють.

*Посилання в ПЗ* на джерело вказують його порядковим номером у квадратних дужках у списку використаної літератури, наприклад, [3], [15, с.55], [8, Т.2, с.42].

При посиланні на розділи, підрозділи, пункти, ілюстрації, таблиці, формули, додатки вказують їхні номери. Наприклад, "... в розділі 4...", "... див. 2.1...", "... відповідно до 2.3.4.1...", "... на рис. 1.3...", <u>в табл. 3.2...", "...(див. табл.. 3.2)...", "... за формулою</u> (3.1)...", "... в дод. Б...", (див. с. 87)...".

*Додатки* оформлюють як продовження ПЗ в порядку появи посилання на них в тексті.

Додаток починається з нової сторінки і повинен мати заголовок, написаний зверху малими літерами (перша - велика) симетрично відносно тексту сторінки. Посередині рядка над заголовком малими літерами з першою великою пишеться слово . "Додаток - " та велика буква, яка позначає додаток.

Додатки позначають буквами українського алфавіту за винятком Г, Є. З, І, ї, И, О, Ч, Ь, наприклад, "Додаток А". Додатки мають безперервну з іншою частиною ПЗ нумерацію сторінок.

Текст додатка, якщо необхідно, може поділятись на розділи, підрозділи, пункти, які нумеруються в межах кожного додатка, наприклад, А.2 - другий розділ додатка А; В.3.1 - підрозділ 3.1 додатка В. Такий же підхід використовується для нумерації ілюстрації додатка, наприклад, " .. на (рис. А.1)...", "... табл. Б.З...", в рівнянні (Б.2)...".

Джерела, які цитуються в додатках, розглядаються незалежно від цитуємих в основній частині ПЗ і приводяться в кінці кожного додатка. Приклад оформлення додатка:

## Додаток А

#### Приклад змісту пояснювальної записки Зміст

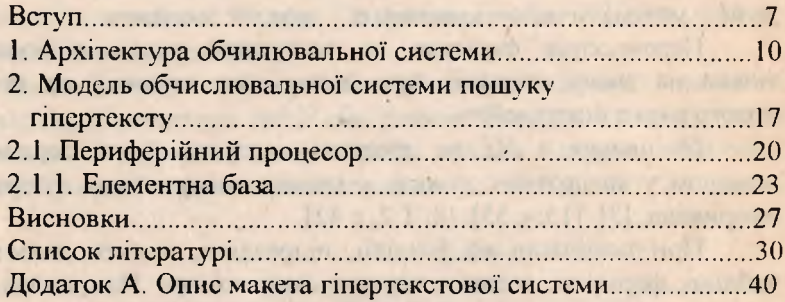

*Список літератури* складається в порядку появи посилань в тексті ПЗ. Літературними джерелами можуть бути книги, серіальні видання (журнали, газети), спеціальні види нормативно-технічних документів (стандарти, каталоги, авторські свідоцтва, патенти тощо). Всі джерела нумерують арабськими цифрами, нумерація безперервна.

Назву "СПИСОК ЛІТЕРАТУРИ" пишуть посередині рядка прописними літерами .

Назви літературних джерел приводяться на мові джерела (українській, російській, англійській тощо).

*Опис книги* обов'язково містить: прізвища авторів, назву книги, місце видання, видавництво і рік видання, кількість сторію к.

Якщо книга написана двома або трьома авторами, то їх прізвида з ініціалами вказують у послідовності, в якій вони приведені в книзі. Якщо авторів більше трьох, дозволяється подавіти прізвища перших трьох авторів зі словами "та ін ".

Наприклад,

1. СМИРНОВ А.А. Архитсктура вычислительных систем. -М.: Наука, 1990. - 310 с.

2. ГУДВИЧ А.П., ФЕДОРОВ В.Н., СТУКАЛОВА Н.И. и др., Дипломное проєктирование. - М.: Транспорт, 1981. - 240 с.

*Опис статті* містить прізвища авторів, її назву, назву журналу чи збірника, в якому стаття розміщена, рік виходу, номер (для газет - число і місяць) та сторінку використаного матеріалу. Наприклад,

1. Лайнбек Дж. Параллельные архитектуры // Электротехника. 1986. - № 12. – с. 20–22.

*Опис стандарту* містить позначення документа, його цифрове позначення, назву, дату введення та строк дії (якщо є). Наприклад,

1. ГОСТ 2450 - 80. Цифровое обозначение дат. Ввсд.01.01.1982 г.

2. ДСГУ 3(Х)8 - 95. Документація. Звіти у сфері науки і техніки. Структура і правила оформлення. - Чинний від 23.02.1995.

*Опис патентного документа.* Приводять скорочену назву виду документа: "А.С." - авторське свідоцтво, "Пат." - патент; номер документа, назву держави, яка видала документ; назва винаходу; прізвища або назву заявника, а також прізвище авторів; номер заявки; дату замовлення; дату' публікації; номер бюлетеня; кількість сторінок. Наприклад,

1. А .С.1449986 СССР. Устройство для формирования остатков по модулю/Н.В. Черкаський. СССР; Заявл. 19.09.86; Опубл. 07.06.88, бюл. № 19. - 2 с.

*Зміст* з вказівкою номерів сторінок вводять, якщо ПЗ має обсяг більше десяти сторінок. Розміщують на початку ПЗ після опису креслень. У зміст включають вступ, номера і назви розділів і підрозділів (можливе включення пунктів та підпунктів), список літератуфи і додатки.

Приклад оформлення сторінки "Зміст" представлений на сторінці 10.

*Текст а ПЗ* повинен бути лаконічним із можливим виключенням суб'єктивного викладання. Термінологія та

визначення мають відповідати стандартам або бути загальноприйнятими в науково-технічній літературі.

У ПЗ можливі текстові скорочення. У перший раз необхідно написати повністю слово або групу слів майбутнього постійного скорочення, а в дужках тут же скорочений варіант. Наприклад, використання обчислювальної техніки (ОТ)...".

У тексті ПЗ мають бути обов'язковими посилання на використанні літератури джерела.

*Пояснювальна записка* брошурується таким чином, щоб аркуші були щільно стиснутими. Не допускається з'єднання сторінок канцелярською скріпкою.

Зразок оформлення титульного аркушу ПЗ наведено в дод. А.

Зразок оформлення технічного завдання на курсове проектування наведено в дод. Б.

### **5. Оформлення графічної частини**

Графічні роботи (креслення) можна виконувати:

- від руки чорним олівцем або тушшю:

- комп'ютерним (машинним) способом.

Носіями креслень можуть бути паперові аркуші, плівки (слайди) або магнітні дискети. В останніх двох випадках для демонстрації графіків використовують слайд-проектори та мультімедійні засоби ЕОМ.

Для демонстрації матеріалів КП, в тому числі і креслень, можуть бути використані також презентаційні пакети, наприклад, Microsoft Fower Point.

Креслення обов'язково дублюють на папері формату А4 або АЗ і розміцують у додатках до ПЗ.

Графічна частина проекта включає: схеми алгоритмів, структурну та принципіальну схеми мікрокомп'ютера, креслення друкованої плати та ін. Кожне креслення повинно мати основний напис.

*Основний напис* виконують відповідно до вимог ГОСТ 2.101-68 та ГОСТ 2.106-68. Його приклад представлений на рис. 5.1.

on Company the only

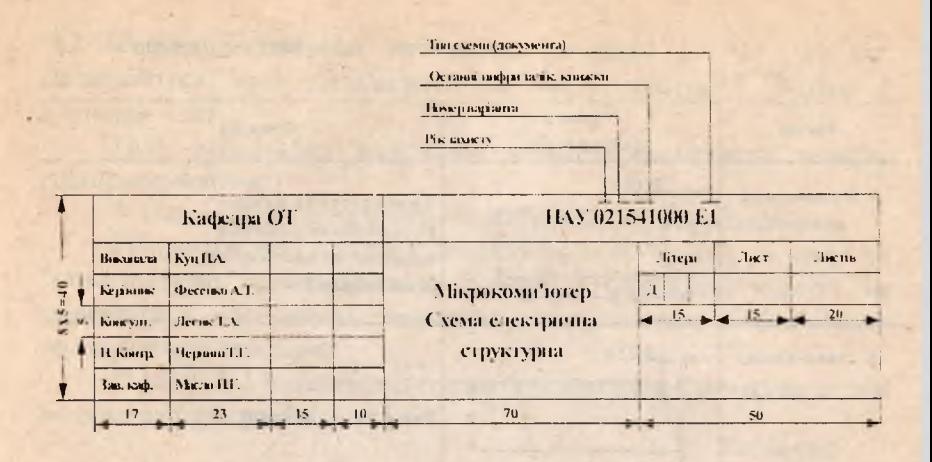

Рис. 5.1

*Схеми алгоритмів* і структури (символи), що їх складають, повинні відповідати вимогам ЄСПД ГОСТ 19.002-80 та ГОСТ 19.003-80 незалежно від способу виготовлення - від руки чи машинного.

Символи, що використовують у схемах алгоритмів курсового проекту приведені в табл. 5.1.

#### *Таблиця 5.1*

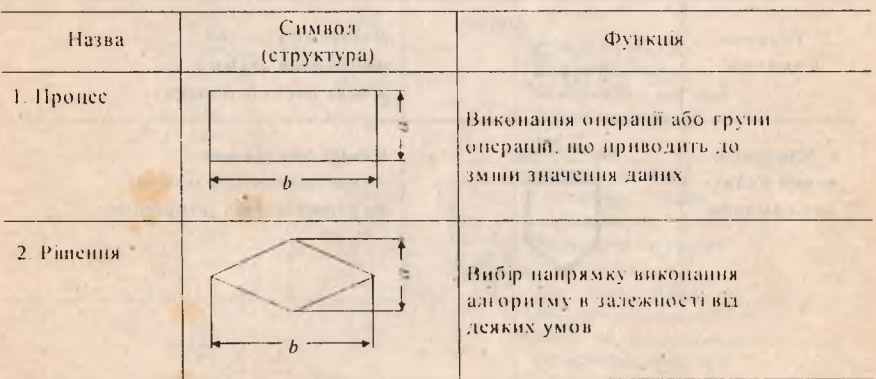

*Закінчення табл. 5.1*

| Hanna                                           | Символ<br>(структура) | Функція                                                                              |
|-------------------------------------------------|-----------------------|--------------------------------------------------------------------------------------|
| 3. Визначений<br>процес                         | 0.15a                 | Використання раніше<br>розроблених і окремо<br>визначених алгоритмін<br>(підпрограм) |
| 4. Ввод-вивід                                   | $\sqrt{2.25a}$        | Ввод та вивід даних                                                                  |
| 5. Нуск-зулинка                                 | $R - 0.25a$<br>C.     | Початок, кінець<br>процесу обробки даних<br>(схеми алгоритму)                        |
| 6. Коментар                                     | 5 MM                  | Зв'язок між символом<br>і поясненням                                                 |
| 7. З'єднувач<br>символв                         | Ø0.5a                 | Вказус зв'язок між<br>символами схеми в<br>межах листа (сторінки)                    |
| 8. Міже то ін-<br>ковий з'єлну-<br>вач симвслів | 0, 5a<br>0.2a         | Вказус зв'язок між<br>символами, які розміщені<br>на різних листах (сторінках)       |

Розмір повинен вибиратись із ряду 10, 15, 20 мм. Дозволяється його збільшувати на число, кратне 5. Розмір дорівнює 1.5*а*.

При машинному виконанні можливі відхилення значень розмірів символів.

У схемі символи позначають порядковими номерами.

Напрямки лінії потоку у схемі алгоритму "зверху до низу" та "зліва-направо" вважаються за основні і стрілками можуть не позначатись. В інших випадках лінії потоку обов'язково позначаються стрілкою.

В табл. 5.2 наведені приклади використання символів схеми алгоритму (програми).

*Таблиця 5.2*

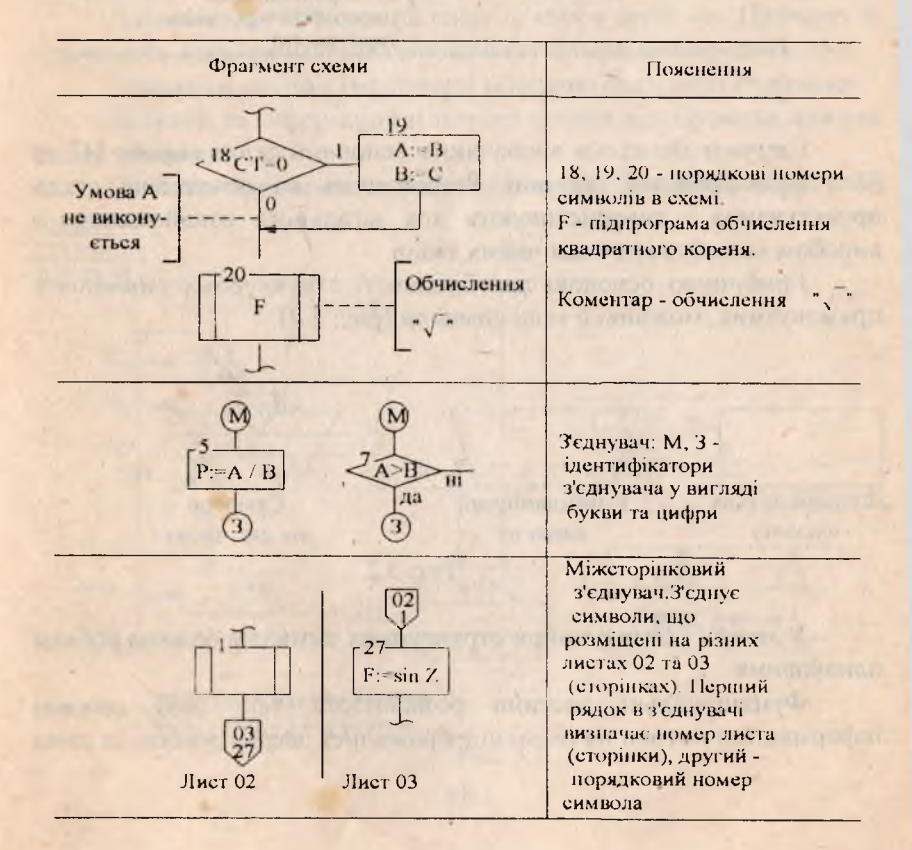

#### *Закінчення табл. 5.2*

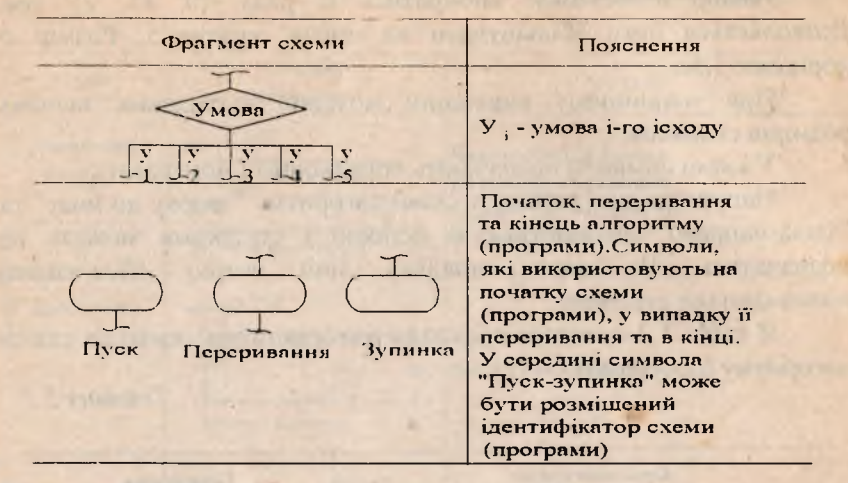

*Структурні схеми* визначають основний склад виробу ОТ та його функціональні частини. Розробляють на початковій стадії проектування і використовують для загального ознайомлення з виробом та побудови схем інших типів.

Графічною основою для більшості структурних символів є прямокутник, можливі й інші символи (рис. 5.2).

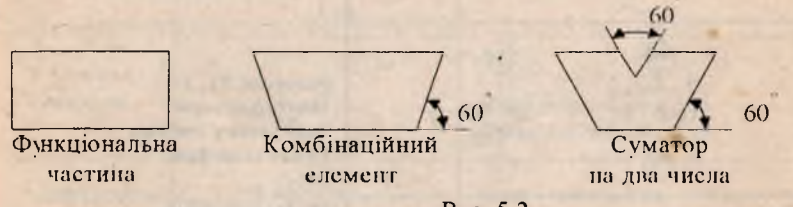

Рис. 5.2

У межах схеми розміри структурних символів бажано робити одіаковими.

Функціональні частини розміщують так. щоб основні іноормаційні потоки на схемі відображалися зверху донизу та зліва

направо. Лінії, які входять у лист схеми, розміщують зліва (ліворуч) і зверху; ті, що виходять, - справа (праворуч) та знизу.

Лінії інформаційних потоків підводяться до контура символа. Якщо інформація відноситься до частини вузла, то над (або під) ним роблять полиці. Довжина полиць відповідає довжині виділеній частині вузла. На кінцях ліній-полиць розміщують номери розрядів.

Лінії керуючих сигналів підводять зліва та справа до контура вузла.

У функціональній частині дозволяється тонкими лініями виділяти її складові, а також зв'язки між ними.

На полі схеми можливі роз'яснення до функціональної частини.

Дозволяється об'єднання ліній зв'язку в загальну. Причому їх нумерують однаковими числами на обох кінцях кожної лінії.

Напрямки потоків інформації можливо вказувати стрілками.

Керуючі та інформаційні потоки можна відображати лініями різної товщини.

Приклад фрагмента структурної схеми показаний на рис. 5.3.

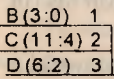

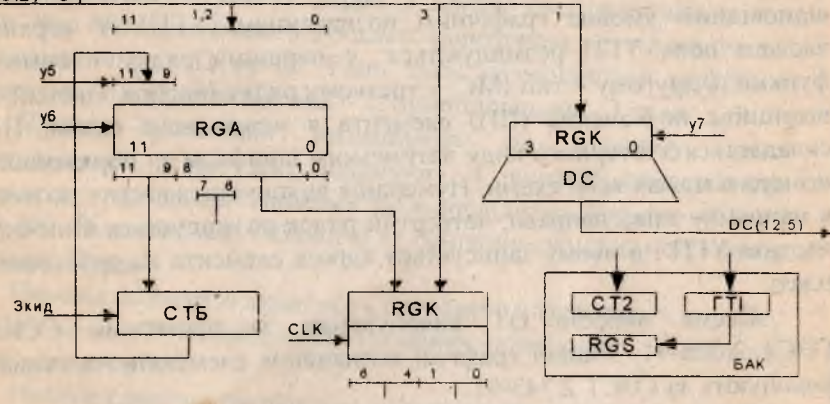

БАК - блок адреси команд **RGK - регістр керування** 

Рис. 5.3

*Схеми принципіальні*. Це » креслення виробів ОТ у вигляді двійкових схем малої, середньої та великої інтеграцій і ліній зв'язку за винятком маскованих. До цих зв'язківвіднооять:

- ланцюги підключення джерел живлення;<br>- зв'язки вихолів IMC з внутрішніми

- зв'язки виходів ІМС з внутрішніми резисторами навантаження;

- невикористані входи та виходи ІМС.

Усі входи та виходи ІМС, крім "монтажної логіки", помічаються номером контакта (вивода) ІМС, який записується до відповідного входу-виходу.

Лінії ланцюгів, які зв'язані з вхідними контактами роз'єднувача повинні починатись із лівої границі креслярського листа із зображенням контакту як "<------- • • • " .

що зв'язані з вихідними контактами роз'єднувача, закінчуються на правій границі креслення. Вихідний контакт зображується як " ' .

Над відображенням контакту вказується його номер та ідентифікатор сигналу.

Лінії зв'язку, які електрично незв'язані між собою, дозволяється об'єднувати в одну лінію. При підході до контактів ІМС кожна лінія відображається окремо.

Елементи на принципіальній схемі представляються відповідним умовно графічним позначенням (УГП). У верхній частині поля УГП розміщуються: у першому рядку - символ функції; в другому - тип IMC; у третьому рядку (необов'язковий) позиційне позначення (ПП) елемента в межах всієї схеми; ПП складається з літерного коду латинським шрифтом та порядкового номера в межах всієї схеми. Нумерація виконується зверху до низу в напрямку зліва направо; четвертий рядок розміщується в нижній частині УГП і в ньому записується адреса елемента на друкованій платі.

Схеми виробів ОТ виконуються за правилами ССКД ГОСТ 2.708-91. Умовні графічні позначення елементів на схемах виконують за ГОСТ 2.743-91.

Приклад фрагмента принципіальної схеми зображений на рис. 5.4.

18

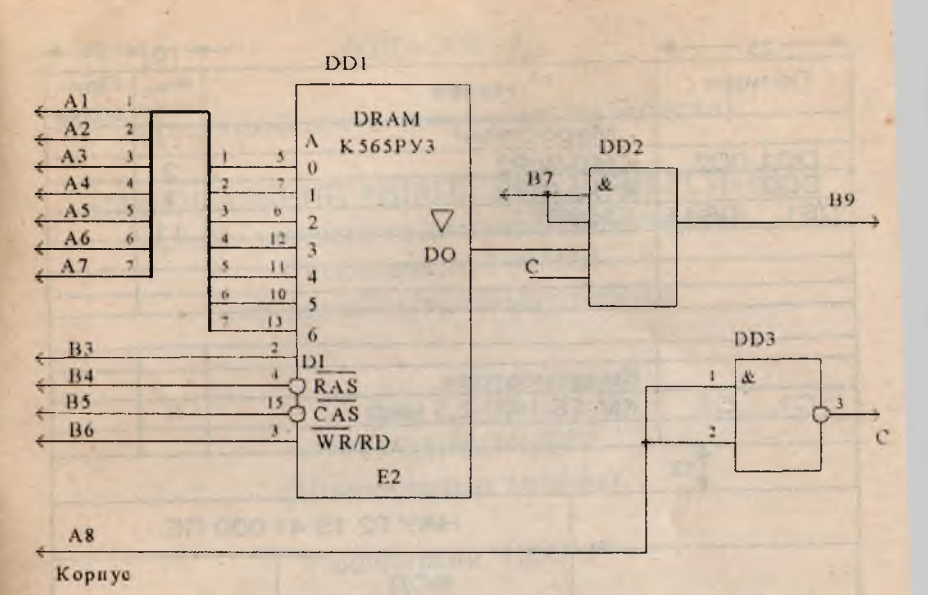

Рис. 5.4

У конструкторській документації схемам присвоюють шифр, який складається з букви та цифри. У шифрі закодовані вид та тип схеми. Вид схем позначають буквами: електрична - Е; гідравлічна -  $\Gamma$ ; пневматична -  $\Pi$  та ін. Типи схем позначаються цифрами: структурна - 1; функціональна - 2; принципіальна - 3 та ін.

*Перелік елементів* розміщують на першому листі принципіальної схеми або виконують у вигляді самостійного документа з основним написом за відповідною формою (ГОСТ 2.104-88). Відстань між таблицею та основним написом становить не менше 12 мм.

Перелік елементів записують групами в алфавітному порядку літерних кодів. У кожній групі елементи розміщують у порядку зростання номерів.

Приклад фрагмента переліку елементів показано на рис. 5.5.

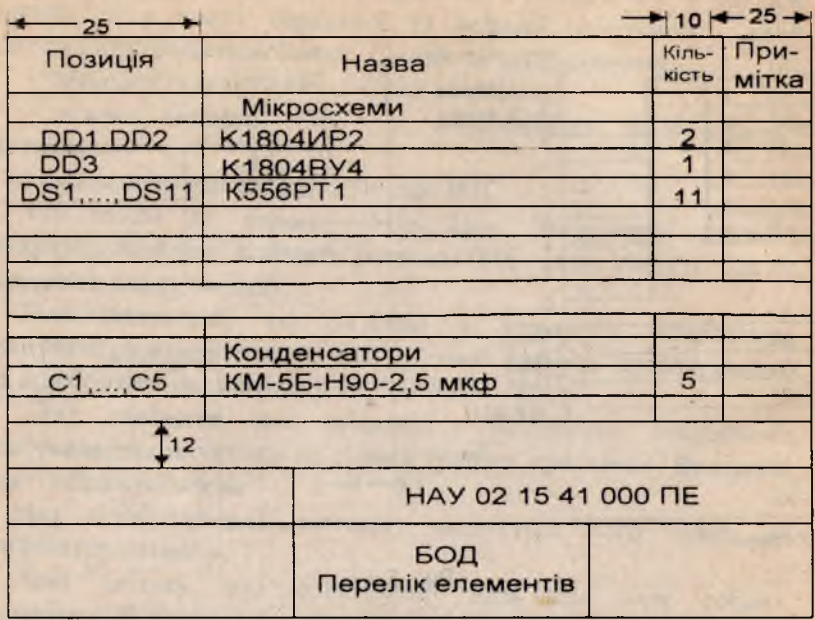

**Black of the Science Man** 

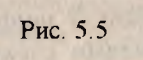

of the system of the control of the second control of the system of the second control of the system of the system of the system of the system of the system of the system of the system of the system of the system of the sy

**Committee Committee of the American** 

WELL SERVICE CONSULTANCE OF RELEASED WELL FIXED

consequence (beautiful

**SHOWER TO ANY CARD** 

## ДОДАТОК А

(Титульний аркуш поясню вальної записки)

НАЦІОНАЛЬНИЙ АВІАЦІЙНИЙ УНІВЕРСИТЕТ Інститут заочного та дистанційного навчання Спеціальність 8.091501 Кафедра обчислю вальної техніки

> КУРСОВИЙ ПРОЕКТ (Пояснювальна записка)

з дисципліни "ЦЕОМ"

geome Stategarten forseered at longer TAC! of

RITAINADES NOTINGUYULA MOLLA / MC = 31 / / D. ? NOTING KINJE SASS / G

**BELIEVE MISSION CONTROL STREET** TOON TANDARD, THE ENGLISHED PARKING HER CITY

Тема: "Спеціалізований мікрокомп'ютер"

Виконав(ла): студ... 410 гр. Радченко С.П.

Керівник: Петренко М.К.

Оцінка

Київ 2003

# ДОДАТОК Б

### (Завдання на курсове проектування)

## ТЕХНІЧНЕ ЗАВДАННЯ

на курсовий проект студента Руденка Степана Петровича

Тема: "Спеціалізований мікрокомп'ютер"

- 1. Термін виконання: 1.03.03 р. 20.05.03 р.
- 2. Вихідні дані:
	- мікропроцесорний комплект К1804 (ВУ4, ВС4, ВР4);
	- адресний простір пам'яті АП=128Кслів;
	- ємність ОЗП Мялм=64Кслів, ІМС К565РУ5;
	- $\epsilon$ мність ПЗП N<sub>ROM</sub>=24Кслів, ІМС К568РЕ2;
	- кількість ПВВ  $N_{\text{DBB}}= 10$ ;
	- адресність команд АК=2,
	- адреса входу в програму DCh;

команди та данні мають однакову довжину, що дорівнює п;

для адресації ПВВ використовується адресний простір пам'яті;

за ІМС малої та середньої інтеграцій використовується серія КР1533.

3. Креслення:

- схема(и) алгоритму рішення задачі;
- схема алгоритму функціонування мікрокомп'ютера;
- структурна схема мікрокомп'ютера;
- формат мікрокомп'ютера;
- принципіальна схема мікрокомп'ютера;
- друкована плата.

Завдання прийняв до виконання (підпис студента)

\_\_\_\_\_\_\_\_\_\_\_\_\_ 2003 р.

**Навчально-методичне видання**

# **МЕТОДИЧНІ ВКАЗІВКИ ДО ВИКОНАННЯ КУРСОВИХ ПРОЕКТІВ ДЛЯ СТУДЕНТІВ СПЕЦІАЛЬНОСТІ 8.091501 "КОМП'ЮТЕРНІ СИСТЕМИ ТА МЕРЕЖІ"**

**Укладачі: ЄФИМЕЦЬ Валентин Микитович ЖУКОВ Ігор Анатолійович**

**Редактор** *Н.М. Угляренко* **Технічний редактор** *А. І. Лаврінович* **Коректор О. О.** *Крусь*

**Підписано до друку 01.07.03. Формат 60x84/16. Папір офсетний. Офсетний друк. Ум. фарбовідб. 7. Ум. друк. арк. 1,39. Обл.-вид. арк.1,5. Тираж 100 прим. Замовлення № 171-1. Вид. № 22/ III.**

**Видавництво НАУ 03058. Київ-58, проспект Космонавта Комарова, 1.**

**Свідоцтво про внесення до Державного реєстру ДК № 977 від 05.07.2002**